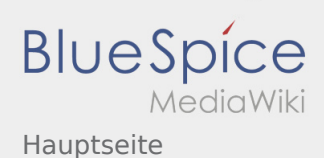

## Hauptseite

## **[Version vom 19. Dezember 2021, 16:17 Uhr](https://wiki.rover.de/index.php?title=Hauptseite&oldid=854) [\(Q](https://wiki.rover.de/index.php?title=Hauptseite&action=edit&oldid=854) [Aktuelle Version vom 19. Dezember 2021, 16:](https://wiki.rover.de/index.php?title=Hauptseite&oldid=856) [uelltext anzeigen\)](https://wiki.rover.de/index.php?title=Hauptseite&action=edit&oldid=854)** [Johannes](https://wiki.rover.de/index.php/Benutzer:Johannes) [\(Diskussion](https://wiki.rover.de/index.php?title=Benutzer_Diskussion:Johannes&action=view) | [Beiträge](https://wiki.rover.de/index.php/Spezial:Beitr%C3%A4ge/Johannes)) ([Markierung:](https://wiki.rover.de/index.php/Spezial:Markierungen) [Visuelle Bearbeitung\)](https://wiki.rover.de/index.php?title=Rover-Wiki:VisualEditor&action=view) [← Zum vorherigen Versionsunterschied](https://wiki.rover.de/index.php?title=Hauptseite&diff=prev&oldid=854) **[25 Uhr](https://wiki.rover.de/index.php?title=Hauptseite&oldid=856) [\(Quelltext anzeigen\)](https://wiki.rover.de/index.php?title=Hauptseite&action=edit)** [Johannes](https://wiki.rover.de/index.php/Benutzer:Johannes) ([Diskussion](https://wiki.rover.de/index.php?title=Benutzer_Diskussion:Johannes&action=view) | [Beiträge\)](https://wiki.rover.de/index.php/Spezial:Beitr%C3%A4ge/Johannes) [\(Markierung](https://wiki.rover.de/index.php/Spezial:Markierungen): [Visuelle Bearbeitung\)](https://wiki.rover.de/index.php?title=Rover-Wiki:VisualEditor&action=view)